## SAP ABAP table TTET\_EXEMPREAS\_F4 {F4 help for the field 'Exemption Reason' in TTE}

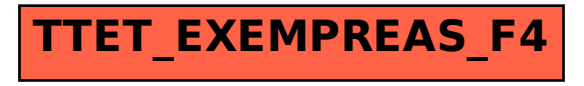